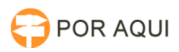

## Plantão Forense - Sincronização de Agentes (Admin. de Fóruns) 27/04/2024 15:18:49

## **Imprimir artigo da FAQ**

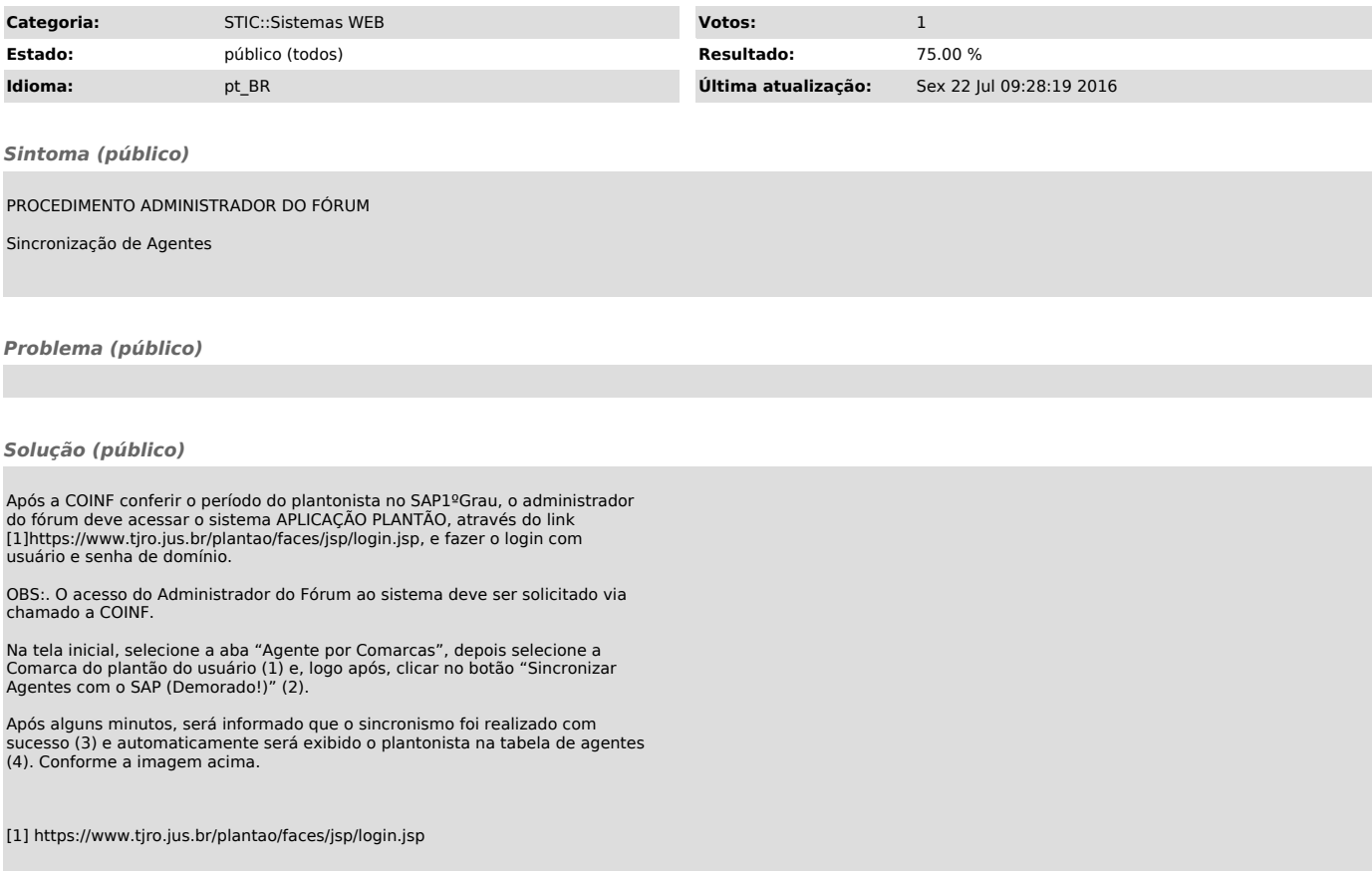